**MP3-CD Soundmachine** AZ1130

**http://www.philips.com** Pуководство пользователя Uživatelské příručky Používateľské príručky Felhasználói útmutatók

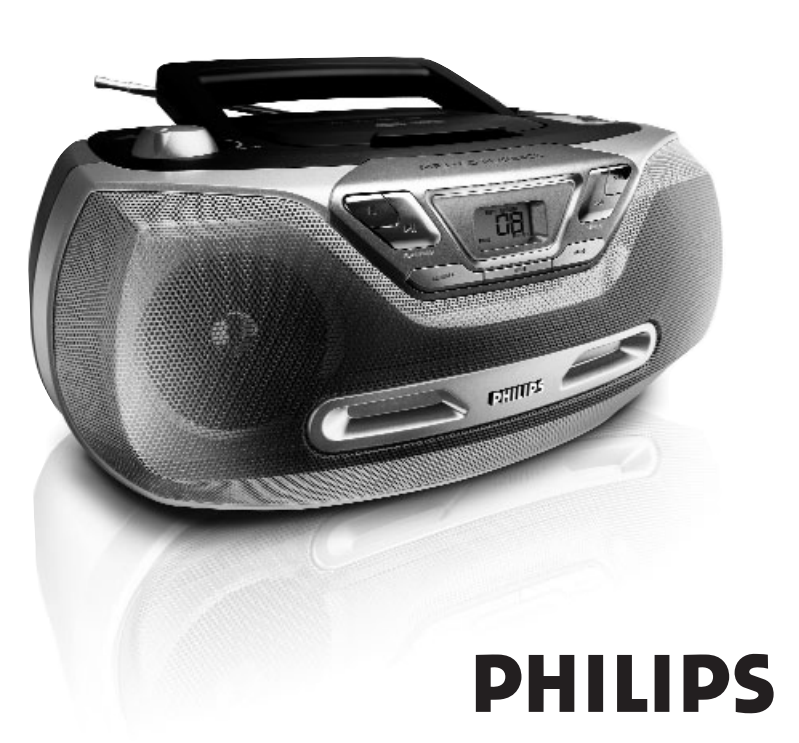

**Meet Philips at the Internet**

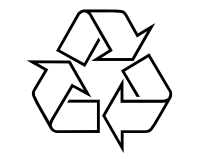

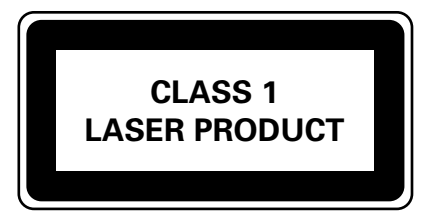

AZ 1130

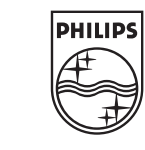

Printed in China JH-0530

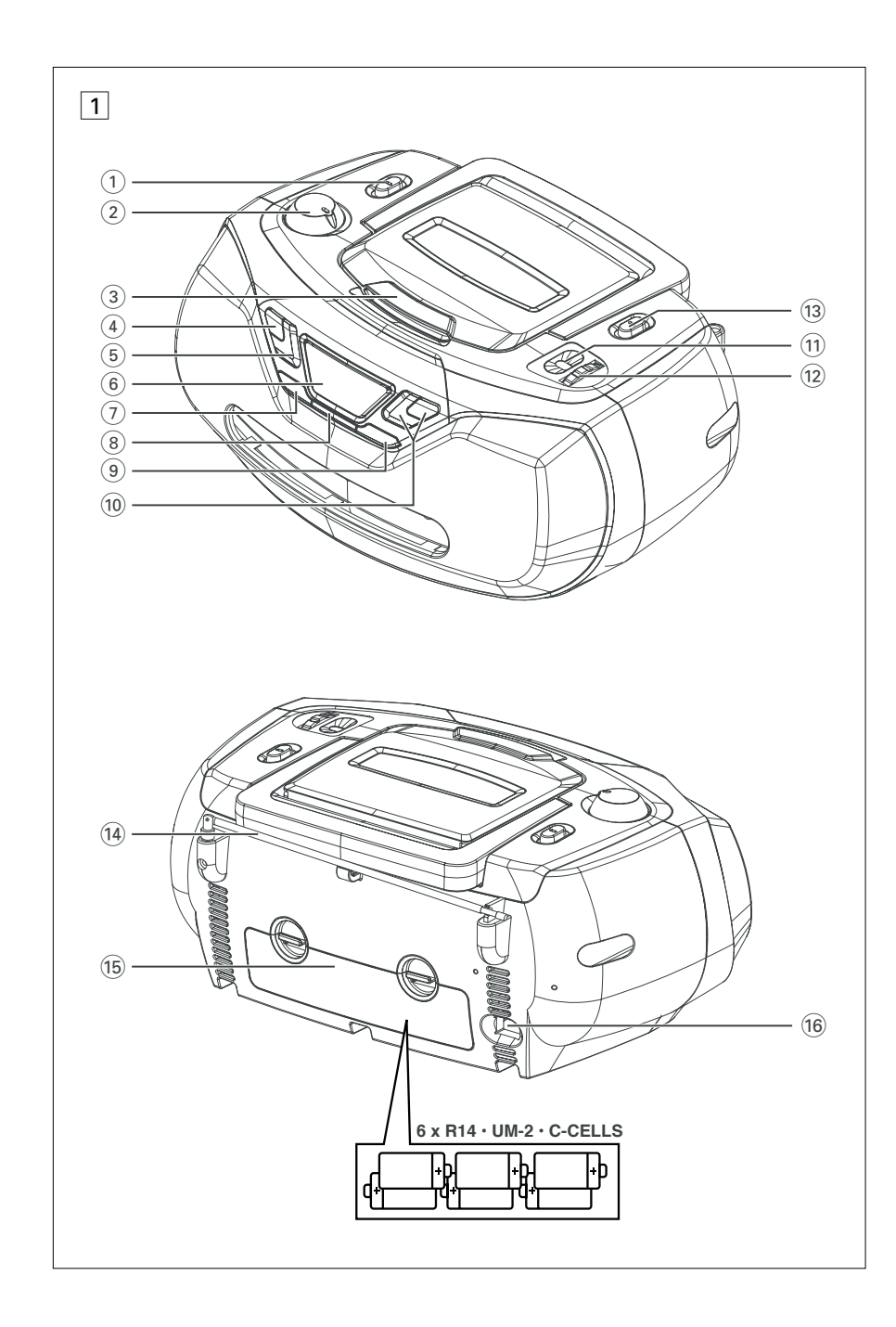

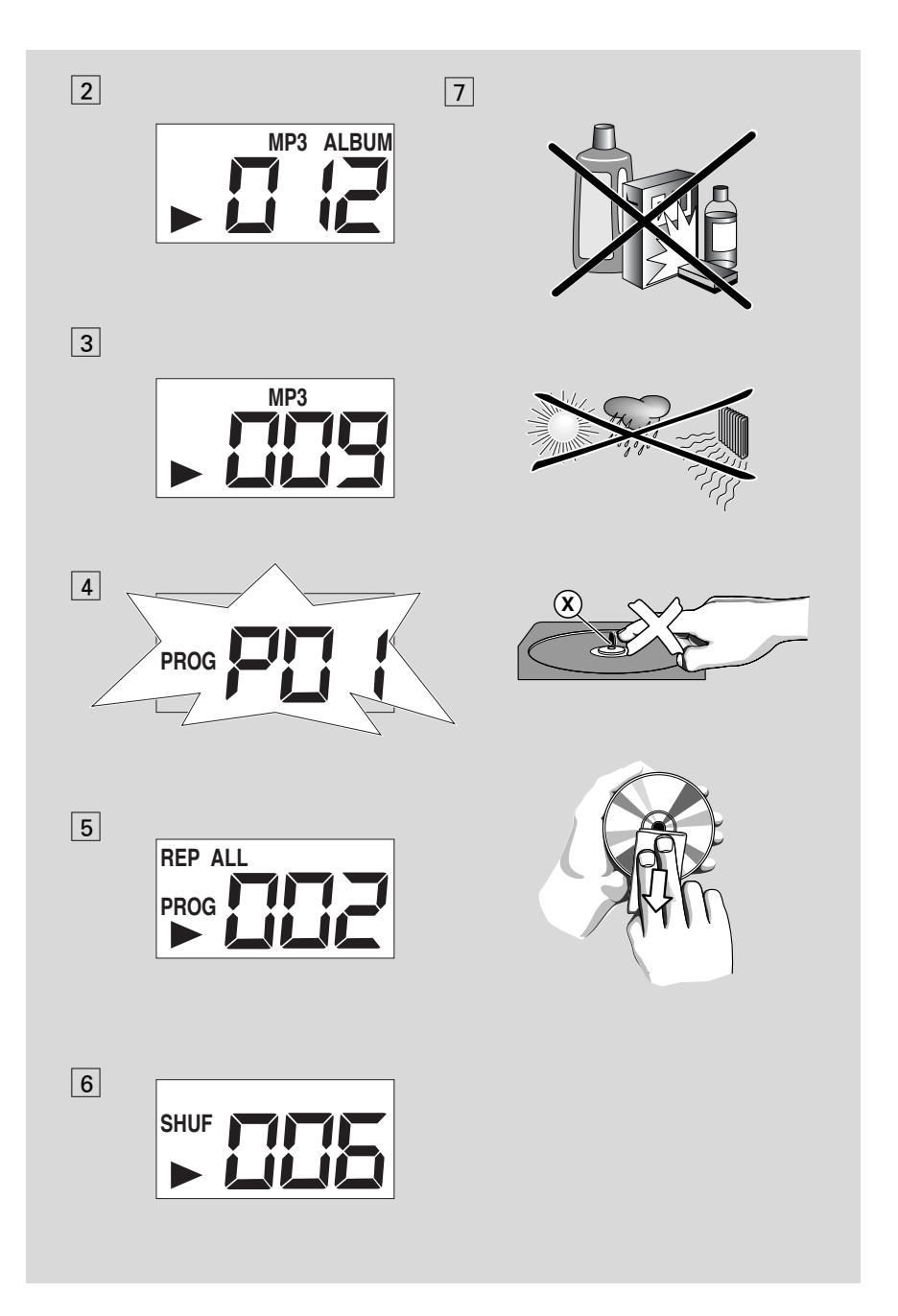

### **Пpинадлежности**

Сетевой провод для переменного тока

### **Верхняя и передняя панели (см.** панели (см. 1)

1 **переключатель источника звука**: **CD/MP3,TUNER, OFF**

– для выбора источника звука CD, или диапазона радиоприемника источника звука

- включение/выключение питания
- 2 **VOLUME** регулировка уровня громкости
- $\hat{3}$  **LIFT TO OPEN** поднимит здсь для открывания дврцы отска для дисков-лнты.
- 4 <sup>9</sup> для остановки проигрывания CD; – удаляет программу CD.
- **6 <b>PLAY/PAUSE** 11 для начала или прерывания проигрывания CD
- 6 **Дисплей**  для показа функций CD
- **7 ALBUM+ (BHM3)** – **Только MP3-CD***:* выбор альбома;
- 8 **MODE**  для выбора различных режимов проигрывания: REPEAT или SHUFFLE
- 9 **PROG**  для программирования номеров звуковых дорожек и их просмотра
- **10 SEARCH R4 ▶**

– пеpеxодит к началу текущей/ пpедыдущей, последней записи; – пpосматpивает запись впеpёд и назад

- ! **Индикатор частоты** отображает выбранную частоту
- @ **TUNING** для настройки на радиостанции
- (13) **BAND** выбор диапазона волн MW или FM

# **Русский Кнопки управления Питание Основные**

## **Задняя панель (см.** 1**)**

- $(14)$  **Телескопическая антенна iдля** улучшения приема диапазона FM.
- % **Крышка отделения для батарей**  следует открыть для того, чтобы вставить батареи: 6 х 1,5 **В R14**/**UM2**/**C-cell**
- ^ **AC~ MAINS** гнездо для сетевого провода.

#### **ВНИМАНИЕ**

**Использование кнопок или выполнение регулировок и операций, не описанных в данном руководстве, может привести к освобождению опасной радиации или другим опасностям.**

**Данное устройство соответствует требованиям по радиоинтерференции, действительным в Европейском Сообществе.**

### **Питание**

По возможности пользуйтесь питанием от сети, если вы хотите продлить срок использования батарей. Перед тем, как вставить батареи, проверьте, отсоединен ли сетевой провод от устройства и настенной розетки.

### **Батареи (по опции)**

- **1** Откройте отделение для батарей и вставьте шесть батарей типа **R-14**, **UM-2** или **C-cells** (по возможности щелочные), соблюдая правильную полярность в соответствии с обозначениями символами «**+**» и «**–**», как показано внутри отделения для батарей. (см. <mark>1</mark>)
- **2** Закройте крышку отделения для батарей, проверив, что батареи правильно и надежно установлены на место. Теперь устройство готово к работе.

**Батареи содержат химические вещества, поэтому их следует выбрасывать соответствующим образом.**

- Неправильное использование батарей может привести к утечке электролита и повреждению отделения, или же к взрыву батарей. Следовательно:
- Не пользуйтесь одновременно батареями различных типов: например, щелочными и цинково-карбонатными. Для устройства следует пользоваться только батареями одинакового типа.
- При вставлении новых батарей не пытайтесь смешивать старые батареи с новыми.
- Удалите батареи, если вы не будете пользоваться устройством на протяжении длительного времени.

### **Использование cети переменного тока**

- **1** Проверьте, соответствует ли напряжение местной сети сетевому напряжению устройства, **указанному на типовой таблице, находящейся на основании устройства.** Если это значение не соответствует указанному, проконсультируйтесь с вашим дилером или ремонтной мастерской.
- **2** Подсоедините сетевой провод к гнезду АС MAINS и настенной розетке.
- **3** Для того, чтобы полностью отключить устройство, следует отсоединить сетевую вилку от настенной розетки.
- **4** Установите устройство недалеко от розетки электропитания таким образом, чтобы вилка находилась в пределах досягаемости.
- При сильных грозах отсоедините сетевой провод от настенной розетки для того, чтобы защитить ваше устройство.

#### **Типовая таблица находится на основании устройства.**

#### **Полезные рекомендации:**

 Во избежание ненужного потребления энергии (независимо от того, работает ли устройство от сети или от батарей) переключатель источника звука следует в любом случае установить в положение **OFF**.

# **функции / Радио**

### **Основные функции**

### **Включение и выключение и выбоp функции**

- **1** Для включния отpгулиpуйт **переключатель источника звука** ползунок для выбоpа функции **CD/MP3** или **TUNER** и используйт соотвтствующи двыбpанной функции кнопки.
- **2** Устройство выключено, если переключатель **source selector** находится в положении **OFF**.

#### **Регулировка громкости**

Отрегулируйте громкость при помощи регулировок **VOLUME**.

# **Прием радио**

- **1** Установите **переключатель источника звука** в положение **TUNER**.
- **2** Выберите источник звука **BAND** <sup>и</sup> **MW** или **FM**.
- **3** Настройтесь на радиостанцию с помощью кнопки **TUNING**.
- **4** Для того, чтобы выключить радио, установите переключатель источника звука в положение **OFF**.

#### **Полезные рекомендации:**

### **Для того, чтобы улучшить прием**

- Для диапазона **FM** вытяните телескопическую антенну. Наклоните и поверните антенну. Уменьшите длину антенны в том случае, если сигнал слишком сильный.
- Для диапазона **MW** устройство снабжено встроенной антенной, следовательно, телескопическая антенна не нужна. Установите положение антенны посредством поворота всего устройства.

# Проигрыватель MP3-CD/CD

# $o$  MP3

Технологии компрессии музыки MP3 (MPFG Audio Laver 3) в значительной степени уменьшают объем цифровых данных аудио CD, сохраняя при этом качество звука, аналогичное CD.

- Как составить музыкальные файлы: Можно либо снять официально доступную музыку с интернета и записать ее на твердый диск вашего компьютера, или же составить их с ваших собственных лисков CD. Лля этого вставьте CD в драйв CD-ROM вашего компьютера и преобразуйте музыку с помощью соответствующего кодирующего софтвера. С целью обеспечения хорошего качества музыки для музыкальных файлов рекомендуется скорость бит 128 kbps или более.
- Как составить CD-ROM с файлами MP3: C помощью устройства для записи («бернера») CD вашего компьютера запишите музыкальные файлы с твердого диска на CD-ROM.

# ■ Полезные рекомендации:

- Следите за тем, чтобы названия файлов МРЗ заканчивались .mp3.
- Общее количество музыкальных файлов и альбомов: около 350 (характерная алина названия файлов состоит из 20 характеров).
- -Количество музыкальных файлов которые могут быть проиграны, зависит от алины названий этих файлов. Если названия файлов короткие, то может быть поддержано больше файлов.

### Проигрывание СD

Этот проигрыватель проигрывает звуковые диски, включая диски для записи и повторной записи.

### **BAЖHO!**

Компакт-диски, зашифрованные некоторыми компаниями с помощью технологий защиты авторских прав, могут не воспроизводиться на этом изделии. при использовании диска с треками в формате CD Audio и файлами MP3 воспроизводятся только треки CD audio.

# 1 Установите переключатель источника **звука** в положение CD/MP3.

- → Лисплей: - мигает.
- 2 Поднимите крышку отделения CD в части с отметкой **LIFT TO OPEN** ДЛЯ ТОГО. чтобы открыть крышку отделения CD.
- $\overline{\mathbf{3}}$ Вставьте CD печатной стороной вверх и осторожно нажмите крышку отделения CD для того, чтобы закрыть ее.
	- Дисплей: и после этого общее количество записей
- $\overline{4}$ Нажмите кнопку • На устройстве для того, чтобы начать проигрывание.
	- → Дисплей: ▶ и номер данной звуковой ДОРОЖКИ

### **Только MP3-CD:**

- На дисплей попеременно выводятся номер текущего трека "ХХХ" и номер альбома "ALBUM *XXX"*. (See [2] [3])
- 5 Для того, чтобы приостановить воспроизведение, Нажмите •
	- → Дисплей: ▶ при этом мигает номер текущей дорожки.
- 6 Для того, чтобы возобновить воспроизведение, Нажмите
- 7 Лля того, чтобы остановить II снова. воспроизведение, Нажмите .

### Полезные рекомендации:

Нажмите кнопку >II на устройстве для того, чтобы начать проигрывание.

- если вы откроете крышку отделения CD;
- если вы выбрали источник звука TUNER

# **MAM OFF:**

CD проигран до конца.

# Проигрыватель MP3-CD/CD

# Выбор другой звуковой **ДОРОЖКИ**

• Нажмите кнопку SEARCH к или н один или несколько раз до тех пор, пока на дисплее не появится номер нужной вам звуковой дорожки.

**Только MP3-CD: Для того чтобы найти** лорожку MP3. Вы можете сначала нажать **ALBUM +** для выбора нужного альбома.

• Нажмите кнопку • На устройстве для того, чтобы начать проигрывание.

# Поиск пассажа в пределах определенной звуковой **ДОРОЖКИ**

- 1 В ходе проигрывания нажмите кнопку к / >> и держите ее в нажатом состоянии.
	- При этом CD проигрывается на большей скорости и с меньшей громкостью.
- 2 Если вы нашли нужный пассаж, отпустите KHONKY 144 / PH.
	- Продолжается нормальное проигрывание.

### Полезные рекомендации:

Если поиск выполняется в пределах последней звуковой доорожки и вы дошли до конца последней звуковой дорожки, то проигрыватель CD переключается на режим остановки.

# Программирование номеров звуковых дорожек

Вы можете запрограммировать не более 20 ЗВУКОВЫХ (MP3-CD: 10 ЗВУКОВЫХ) дорожек в желаемой последовательности. При желании любая из звуковых дорожек может быть занесена в память более одного раза.

- $\mathbf{1}$ В положении "стоп", нажмите клавишу **PROG** для начала программирования.
	- $\rightarrow$  Дисплей: показывает РП 1, указывая на начало программирования. Надпись **PROG** MULTARET.  $(CM, \boxed{4})$
- 2 Нажмите на или вы для выбора желаемого номера дорожки.

**Только MP3-CD: Для того чтобы найти** дорожку МРЗ, Вы можете сначала нажать **ALBUM + для выбора нужного альбома.** 

- Нажмите кнопку **PROG** для занесения в память желаемого номера музыкального произведения.
- $\rightarrow$  На дисплее  $\mathbb{Z}^2$  (последовательно до  $\mathbb{Z}^2$  $\mu$   $l\bar{l}$ ), показывающую следующую имеющуюся ячейку памяти.
- 4 Повторите шаги 2 и 3 для того, чтобы выбрать и занести в память все нужные вам звуковые дорожки.
- 5 Для того, чтобы проиграть вашу программу, нажмите кнопку •

# Проигрыватель MP3-CD/CD

### Проверка составленной вами программы

В положении стоп нажмите и держите **PROG** до появление всех номеров сохранённых в последовательности записей

### Полезные рекомендации:

- Если Вы попытаетесь сохранить более 20 звуковых (MP3-CD: 10 звуковых), то дорожка выбираться не будет, и На дисплее показываются все занесенные в память звуковые дорожки в последовательности их занесения РГ ПБ - -.
- На дисплее выводится РП 1, если запрограммированные дорожки отсутствуют.

### Стирание программы

Вы можете стереть программу следующим образом:

- нажатием (дважды во время воспроизведения или один раз в положении останова);
- при выборе источника звука TUNER или OFF:
- при открытии крышки отделения для CD;
- **>** Дисплей: Надпись **PROG** исчезает.

## Выбор различных режимов воспроизведения  $(CM. |5| |6)$

Перед проигрыванием или в течение проигрывания можно выбрать или изменить режим проигрывания или скомбинировать с **PROG** 

REP На дисплее показывается надпись REP ALL - повторное проигрывание

всего CD/ программы.

**SHUF** и все звуковые дорожки CD будут проигрываться в случайной последовательности.

- 1 Для выбора режима проигрывания нажмите МОDЕ один или несколько раз.
- 2 Нажмите II для начала проигрывания, если в положении стоп.
	- После выбора режима SHUFFLE (В произвольном порядке) воспроизведение диска будет продолжаться еще несколько секунд.
- 3 Для выбора нормального проигрывания нажмите **MODE** несколько раз до исчезновения всех других режимо. - Для отмены режимов воспроизведения можно однократно или несколько раз нажать ■.

# **Vxo<sub>A</sub>**

# Предосторожности и общий уход (см. 7)

- Установите устройство на прочной. ровной поверхности. таким образом. чтобы оно не качалось.
- Предохраняйте устройство, батареи, CD или кассеты от попадания влаги, дождя, песка или чрезвычайно высокой температуры, вызванной отопительным оборудованием ИЛИ ПРЯМЫМ СОЛНЕЧНЫМ СВЕТОМ.
- Не закрывайте устройство. Во избежание скопления теплоты между вентиляционными отверстиями и окружающей поверхностью следует оставить щель не менее 6 дюймов.
- Механические части устройства состоят из самосмазывающихся подшипников, смазывать их не следует.
- Для чистки устройства следует пользоваться мягкой, слегка увлажненной замшей. Не пользуйтесь никакими средствами для чистки, содержащими алкоголь, аммиак, бензол или абразивные вещества, т.к. они могут повредить корпус устройства.
- Не подвергайте устройство воздействию ВОДЫ.
- Нельзя созлавать помехи вентиляции. закрывая предметами вентиляционные отверстия, например, газетой, скатертью, шторами, и т.д.
- Нельзя ставить на прибор предметы, наполненные водой, например, вазу.
- Нельзя располагать около прибора источники открытого пламени, например, зажженные свечи

# Обращение с **проигрывателем CD и** дисками CD (см. 7)

- Линзы проигрывателя CD трогать запрещается!
- Внезалные изменения окружающей температуры могут привести к образованию конденсации и линзы вашего проигрывателя CD могут запотеть. В этом случае проиграние CD невозможно. Не пытайтесь протереть линзы; оставьте устройство в теплом окружении до тех пор, пока влага не испариться.
- Пользуйтесь только цифровыми аудио CD.
- Крышка отделения CD всегда должна быть всегда закрытой, чтобы в отделение CD не попадала пыль. Для чистки пользуйтесь мягкой сухой тряпкой.
- Для того, чтобы достать CD из его футляра, при извлечении CD следует нажать на его центральную ось. Всегда извлекайте CD только за края и складывайте CD в футляры после использования во избежание образования царапин и попадания пыли.
- Чистить диски CD следует по прямой линии, в направлении от центра к краям, с помощью мягкой, неворсистой тряпки. Не пользуйтесь средствами для чистки, т.к. они могут повредить ЛИСК.
- Никогда не пишите на CD и не приклеивайте на него этикетки.

# Устранение неисправностей

В случае неисправности перед тем, как обратиться в ремонтную мастерскую, проверьте приведенные ниже советы. Если вам не удалось устранить неисправность, проконсультируйтесь с вашим дилером или ремонтной мастерской.

# ПРЕДУПРЕЖДЕНИЕ: Не открывайте устройство, т.к. удару

злектрическим током. Ни в коемслучае не пытайтесь отремонтировать устройство самостоятельно, т.к. это лишит вас гарантии.

### Нет звука/энергии

- Кнопка VOLUME не отрегулирована
- Отрегулируйте VOLUME
- Сетевой провод подсоединен ненадежно
- Подсоедините сетевой провод переменного тока соответствующим образом
- Батареи разрядились/батареи **вставленынеправильно**
- Вставьте (свежие) батарей правильно
- Компакт-диск содержит не аудио файлы
- Нажмите SEARCH к или в один или несколько раз для перехода к аудиозаписи компакт-диска.

### Дисплей не функционирует соответствующим образом / Нет реакции на нажатие ни одной из кнопок подсоедините его

- Электростатический разряд
- Выключите устройство, отсоедините сетевой провод, а затем по истечении нескольких секунд снова

### Надпись по на дисплее

- СД не вставлен
- $\cdot$  вставьте CD
- CD сильно поцарапан/загрязнен
- Замените/почистите CD (см. «Уход»)
- Лазерные линзы запотели
- Подождите, пока влага с линз испарится
- CD-R (Записываемый компакт-диск) пуст или его запись не завершена / Установлен CD-RW (перезаписываемый компакт-диск)
- Используйте только CD-R (записываемые компакт-диски) с завершенной записью или обычные аудио компакт-диски

Примечания:

Компакт-аиски, зашифрованные некоторыми компаниями с помощью технологий защиты авторских прав, могут не воспроизводиться на этом изделии.

### **CD** перепрыгивает через звуковые дорожки

- CD поврежден или загрязнен
- Замените или почистите CD
- Включены функции shuffle или program
- Выключите функции shuffle/program

### Поимечания:

при использовании диска с треками в формате CD Audio и файлами MP3 воспроизводятся только треки CD audio.

#### Прерывистое звучание при проигрывании файла МРЗ

- Файл МРЗ создан с уровнем сжатия, превышающим 320 кбит/с
- Используйте более низкий уровень сжатия или запишите файлы компакт-диска в формате МРЗ
- CD сильно поцарапан или загрязнен
- $\bullet$  Замените/почистите  $CD$

### Информация по охране окружающей среды

Упаковка не содержит излишних упаковочных материалов. Мы попытались сделать все возможное для того, чтобы можно было легко разделить упаковку на три материала: картон (коробка), расширяющийся полистирол (буфер) и полиэтилен (мешки, защитная пена).

Ваше устройство изготовлено из материалов, которые могут быть вторично использованы при условии, что разборка выполняется специализированным предприятием. Просим вас соблюдать постановления местных властей относительно выброса упаковочных материалов, разрядившихся батарей и вышедшего из употребления оборудования.

# Утилизация старого устройства

Ваше устройство спроектировано и изготовлено из высококачественных материалов и компонентов, которые можно утилизировать и использовать повторно.

Если товар имеет символ с зачеркнутым мусорным ящиком на колесах, это означает, что товар соответствует Европейской директиве 2002/96/ЕС.

Ознакомьтесь с местной системой раздельного сбора электрических и электронных товаров. Соблюдайте местные правила.

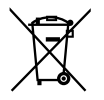

Утилизируйте старые устройства отдельно от бытовых отходов. Правильная утилизация вашего

товара позволит предотвратить возможные отрицательные последствия для окружающей среды и человеческого здоровья.